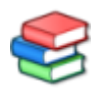

## **Změna hesla DSRM admin účtu (Directory Services Restore Mode)**

Heslo DSRM účtu je možné resetovat použitím utility NTDSUTIL.

## **Reset hesla na serveru kde je admin přihlášen:**

C:\>ntdsutil ntdsutil: \_\_ set dsrm password Reset DSRM Administrator Password: reset password **on server null** Please type password for DS Restore Mode Administrator Account: **heslo** Please confirm new password: **heslo** Password has been set successfully. </konsole> **Reset hesla na vzdáleném serveru:** <konsole> C:\>**ntdsutil** ntdsutil: **set dsrm password** Reset DSRM Administrator Password: **reset password on server** *SERVERNAME* Please type password for DS Restore Mode Administrator Account: **heslo** Please confirm new password: **heslo**\_\_ Password has been **set** successfully.

- [Twitter](https://twitter.com/intent/tweet?url=https%3A%2F%2Fwiki.schuster.work%2Fdoku.php%3Fid%3Ddsrm_password&text=Zm%C4%9Bna%20hesla%20DSRM%20admin%20%C3%BA%C4%8Dtu%20%28Directory%20Services%20Restore%20Mode%29&via=jiri_schuster)
- [Facebook](http://www.facebook.com/sharer.php?u=https%3A%2F%2Fwiki.schuster.work%2Fdoku.php%3Fid%3Ddsrm_password)
- [LinkedIn](https://www.linkedin.com/shareArticle?url=https%3A%2F%2Fwiki.schuster.work%2Fdoku.php%3Fid%3Ddsrm_password&title=Zm%C4%9Bna%20hesla%20DSRM%20admin%20%C3%BA%C4%8Dtu%20%28Directory%20Services%20Restore%20Mode%29&summary=Zm%C4%9Bna%20hesla%20DSRM%20admin%20%C3%BA%C4%8Dtu%20%28Directory%20Services%20Restore%20Mode%29%0A%0A----------%0A%0AHeslo%20DSRM%20%C3%BA%C4%8Dtu%20je%20mo%C5%BEn%C3%A9%20resetovat%20pou%C5%BEit%C3%ADm%20utility%20NTDSUTIL.%0A%0A%20Reset%20hesla%20na%20serveru%20kde%20je%20admin%20p%C5%99ihl%C3%A1%C5%A1en%3A%20%0A%0A%0Antdsutil%0Aset%20dsrm%20password%0AReset%20DSRM%20Administrator%20Password%3A&mini=true&source=https%3A%2F%2Fwiki.schuster.work%2Fdoku.php%3Fid%3Ddsrm_password)
- [Email](mailto:?subject=Zm%C4%9Bna%20hesla%20DSRM%20admin%20%C3%BA%C4%8Dtu%20%28Directory%20Services%20Restore%20Mode%29&body=https%3A%2F%2Fwiki.schuster.work%2Fdoku.php%3Fid%3Ddsrm_password: Zm%C4%9Bna%20hesla%20DSRM%20admin%20%C3%BA%C4%8Dtu%20%28Directory%20Services%20Restore%20Mode%29%0A%0A----------%0A%0AHeslo%20DSRM%20%C3%BA%C4%8Dtu%20je%20mo%C5%BEn%C3%A9%20resetovat%20pou%C5%BEit%C3%ADm%20utility%20NTDSUTIL.%0A%0A%20Reset%20hesla%20na%20serveru%20kde%20je%20admin%20p%C5%99ihl%C3%A1%C5%A1en%3A%20%0A%0A%0Antdsutil%0Aset%20dsrm%20password%0AReset%20DSRM%20Administrator%20Password%3A)

[AD,](https://wiki.schuster.work/doku.php?id=tag:ad&do=showtag&tag=AD) [ntdsutil](https://wiki.schuster.work/doku.php?id=tag:ntdsutil&do=showtag&tag=ntdsutil), [DSRM](https://wiki.schuster.work/doku.php?id=tag:dsrm&do=showtag&tag=DSRM)

From: <https://wiki.schuster.work/>- **Jiří Schuster, Osobní Knowledge Base**

Permanent link: **[https://wiki.schuster.work/doku.php?id=dsrm\\_password](https://wiki.schuster.work/doku.php?id=dsrm_password)**

Last update: **2021/10/04 10:45**

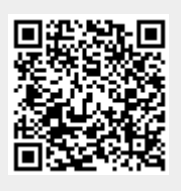